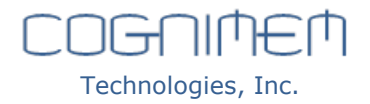

# Searching a String in a Data Base – Method & Speed Performance

The parallel architecture of the CogniMem neural network makes it possible to find in a text body a word, or combination of words, in a number of clock cycles independent from the length of the body text.

Usage is text recognition, DNA sequence finding, bioinformatics, internet address matching, etc.

# *Step 1: Learn a Body Text*

- 1) The body text of total length M is segmented into strings of L characters, with optional cropping and padding to avoid a segment containing a split word.
	- a. The neurons of the CM1K have a memory of 256 bytes, so L must be  $\leq$  256.
	- b. The CM1K chip features 1024 neurons, so a single CM1K chip can store up to 262,144 characters.
	- c. Multiple CM1K chips can be cascaded to extend the total capacity of the network per increment of 1024 neurons. Text composed of 1 million characters can be stored in 977 CM1K chips in parallel.
- 2) The segments are loaded in the neurons using the CM1K chip in Save and Restore mode along with a category equal to the number of segments in the body text, or the position of the first character of the segment in the body text.
	- a. Loading a segment of L characters into the neurons takes only L+1 clock cycle in Save and Restore mode.
	- b. The loading time can be optimized by designing an architecture where a chain of CM1K chips can be loaded in parallel.
	- c. The category register is coded on 15 bits and can have a value between 0 and 32767. If the body text is composed of more than 32767 segments, the usage of the context register of the CM1K will allow entering 127 times more segments. In this case the position of the segment in the body text will be decoded by reading its context register and category register.
	- d. Changing the context will take one extra clock cycle every 32767 segments.

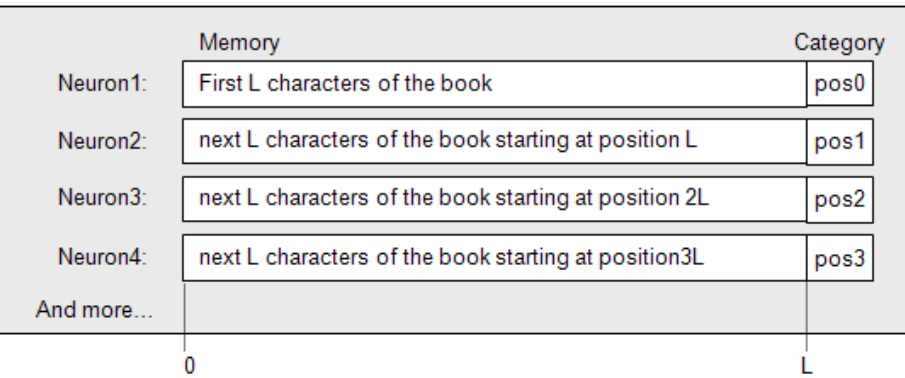

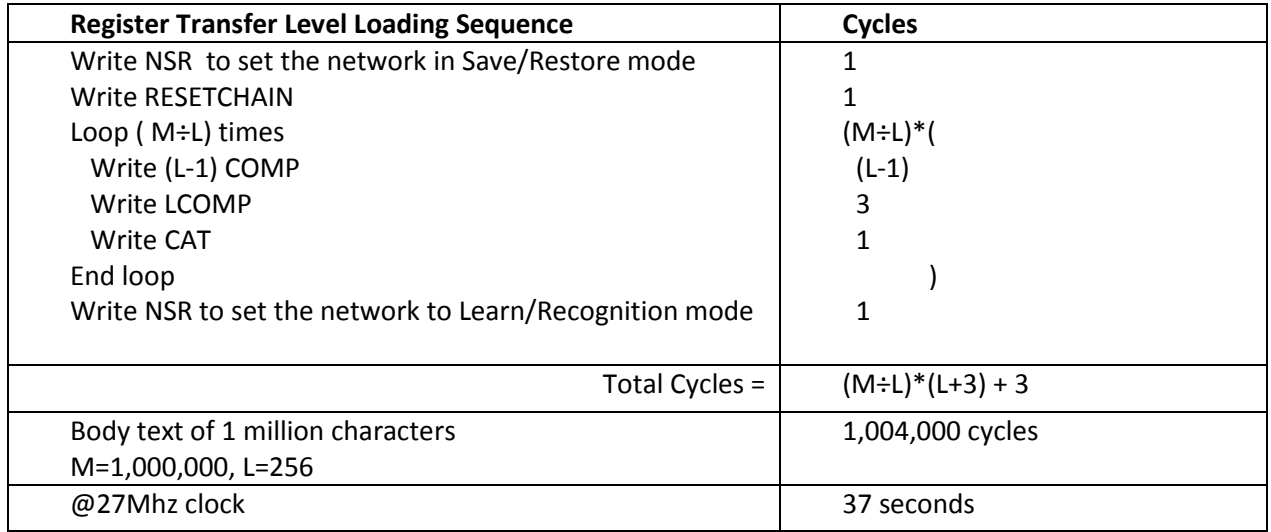

# *Step 2: Find a Word in the Text*

The recognition of a word of length W is made by sliding it over the (L-W) possible positions (P) in a segment (i.e. neuron memory). At each position P, the W characters are broadcasted to all the neurons and the response of the firing neurons, if any, can be read per increment of 36 clock cycles to read their category and distance registers.

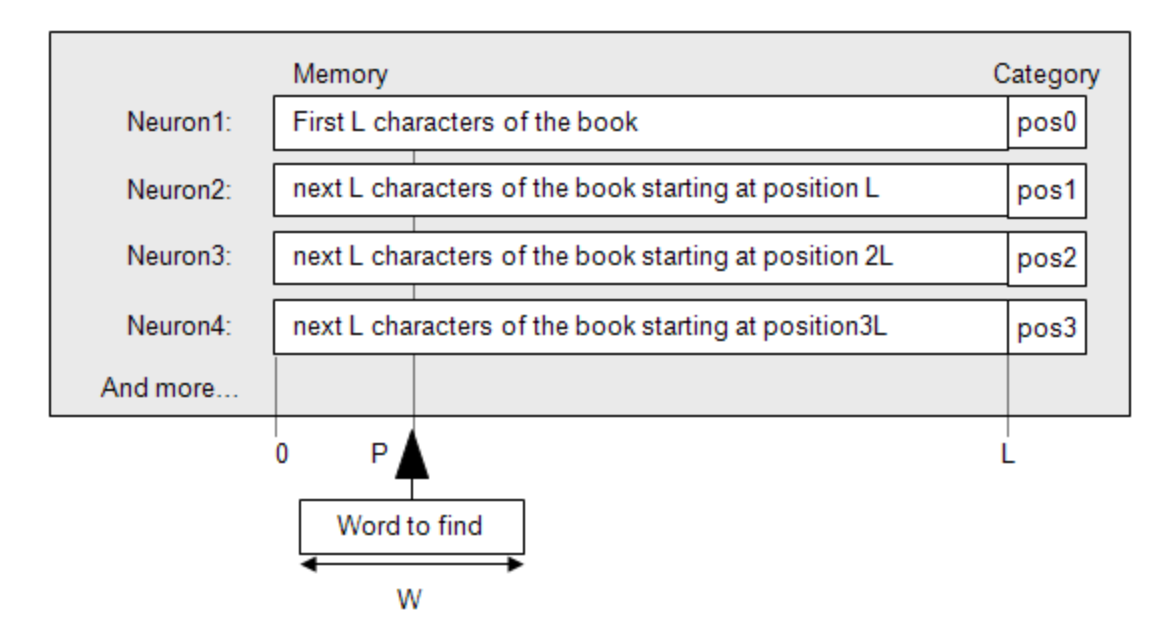

# Remark #1

An important feature of the CM1K for this application is the ability to disable the distance evaluation unit of the neurons while moving in their memory cells. This allows starting the recognition at a given position P and also discarding some wild characters (\*, ?, etc.) inserted in the word to recognize. This feature is the INDEXCOMP register.

### Remark #2

The recognition time of a word does not depend on the length of the body text, but on the number of positions of the word in the neuron's memory and the number of firing neurons per position.

#### Remark #3

The response of the neurons is read per increasing order of distance and not position. This distance refers to the difference between the ASCII codes of the word to recognize and the W characters in the neuron memory at position P.

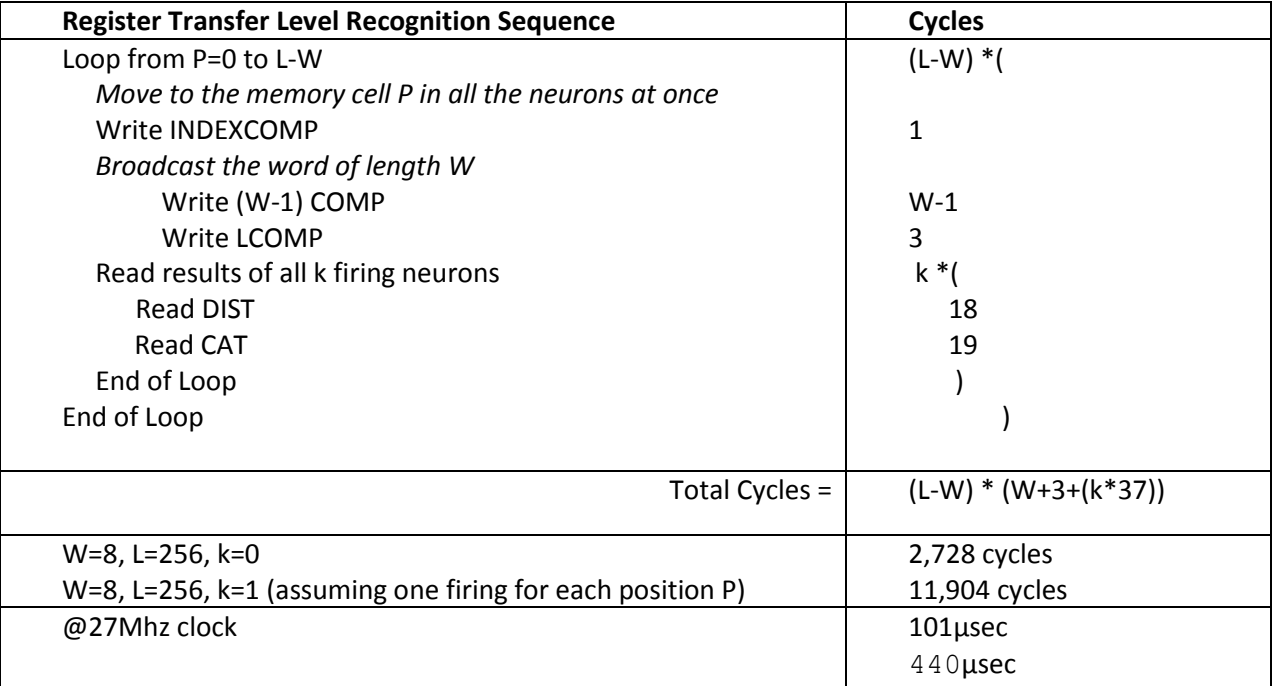

# Examples of Code

The code provided below is an extract of a Text Recognition example developed by CogniMem Technologies. It is written in Visual Basic, but easy to understand and convert to other programming languages.

The Text Recognition example displays the following sentence as default:

"This is an example of how to use the CogniMem neural network to learn a sentence, retrieve the position of a word in this sentence, and edit a new sentence to look for a word of your choice."

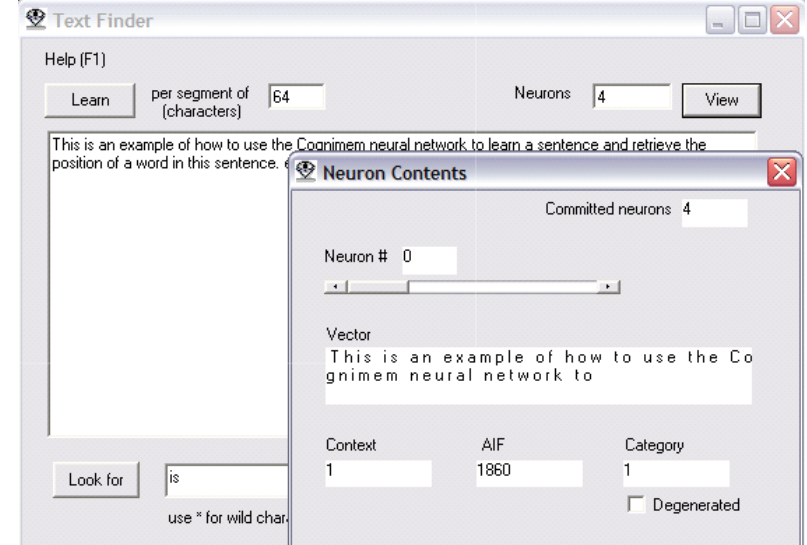

You can build different knowledge bases by changing the number of characters per segment and clicking Learn. You can then review the portion of text held by each neuron. The category is the position of the first character in the input text.

### Knowledge 1 with L=256

Creates a single neuron containing the entire sentence "This is an example of how to use the CogniMem neural network to learn a sentence, retrieve the position of a word in this sentence, and edit a new sentence to look for a word of your choice."

#### Knowledge 2 with L=64

Neuron1 contains "This is an example of how to use the CogniMem neural network to" Neuron2 contains "learn a sentence, retrieve the position of a word in this" Neuron3 contains "sentence, and edit a new sentence to look for a word of your" Neuron4 contains "choice"

#### 1) *Learning the Text of Reference*

```
'Clear the neurons before building a new knowledge base
   CM_Init
   TextRemaining = TextToLearn
   Pos = 1'switch to the save and restore mode
   CM Write CM_NSR, 16
   CM_Write CM_RESETCHAIN, 0
   While Len(TextRemaining) <> 0
   'find position of the last characters of the last word in the next segment
        If Len(TextRemaining) <= L Then TempLength = Len(TextRemaining)
        Else
           For j = L To 1 Step -1If Mid(TextRemaining, j, 1) = " " Then Exit For
            Next j
            TempLength = j
        End If
   'fill the vector and pad with spaces if needed
       For j = 0 To TempLength - 1
       Vector(j) = Asc(Mid(TextRemaining, j + 1, 1))
        Next j
       For j = TempLength To L - 1: Vector(j) = 0: Next j'learn the vector and assign a category equal to the position of the first character in the 
sentence
       For j = 0 To L - 1: CM Write CM COMP, Vector(j): Next j
        CM_Write CM_CAT, Pos
       Pos = Pos + TempLength TextRemaining = Mid(TextRemaining, TempLength + 1, Len(TextRemaining))
   Wend
    'cancel the save and restore mode
   CM Write CM_NSR, 16
```
#### 2) *Finding a Word in the Text of Reference*

Hit = 0: TxtHit = "" For Pos1 =  $0$  To L - WordLength - 1

**'At each new position, reset the distance registers of all neurons without 'erasing their memory. Select the KNN classifier at the same time** CM Write CM\_NSR, 32

**'point to the component Pos1 and broadcast the characters of the word to the 'neurons. If this character is the wild character, simply skip to the neuron 'next component without updating the distance register.**

```
CM_Write CM_INDEXCOMP, Pos1
       For j = 0 To WordLength - 2:
             'Test for the wild component (code 42)
                  If VectorToReco(j) \langle> 42 Then CM Write CM COMP, VectorToReco(j) Else CM Write
              CM_INDEXCOMP, Pos1+j+1
        Next j
        CM_Write CM_LCOMP, VectorToReco(WordLength - 1)
    'look for the exact matches and convert the category into an absolute 'position in the 
sentence.
    If CM_Read(CM_DIST) = 0 Then
            Do
                Poss2 = CM Read(CM CAT) And &H7FFF If Pos2 = &H7FFF Then Exit Do
               Matches(Hit) = Pos1 + Pos2 - 1Hit = Hit + 1 Loop
```
Next Pos1

End If

#### Note:

The matches are listed in order of occurrence with respect to Pos1 which is not the position within the input sentence but the relative position within the neuron memories.